# Using fully differential op amps as attenuators, Part 3: Single-ended unipolar input signals

#### By Jim Karki

Member, Technical Staff, High-Performance Analog

#### Introduction

Fully differential operational amplifiers (FDAs) can easily be used to attenuate and level-shift high-voltage input signals to match the input requirements of lower-voltage ADCs. This article is Part 3 of a three-part series. In Part 1 (see Reference 2) we considered a balanced, differential bipolar input signal and proposed an architecture utilizing an FDA to accomplish the task. In Part 2 (see Reference 3) we showed how to adapt the circuits presented in Part 1 to a high-voltage, single-ended (SE) bipolar input. In Part 3, we will show how to adapt the circuits presented in Parts 1 and 2 to the more complex case where the input signal is a high-voltage, SE unipolar input with arbitrary commonmode voltage. As mentioned in Part 1, the fundamentals of FDA operation are presented in Reference 1, which provides definitions and derivations.

#### Single-ended unipolar input

#### Using an input attenuator

Let's consider a high-amplitude, SE unipolar input signal that needs to be attenuated and level-shifted to the appropriate levels to drive a lower-voltage input ADC. We will use the same basic approach as for the SE bipolar input presented in Part 2; but, to offset the imbalance that would otherwise be caused by the signal's common-mode voltage, we will modify the signal to provide biasing on its alternate input. The proposed input-attenuator circuit for an SE unipolar input signal is shown in Figure 8.  $\rm R_{S-}$  and  $\rm R_{T-}$  have been added to the circuit in a manner that uses  $\rm V_{REF}$  to provide biasing on the alternate input.

The circuit analysis of Figure 8 is very similar to that of Figure 6 in Part 2. For the moment, assume that  $R_{S-}$  on the alternate input is grounded instead of tied to  $V_{REF}$ . In that case, the only changes in the gain equation are due to changes in reference designators:

$$\frac{V_{OUT\pm}}{V_{Sig}} = \frac{R_{T+}}{R_{S+} + R_{T+}} \times \frac{R_F}{R_{G+} + R_{S+} \parallel R_{T+}}$$
(7)

The noise gain of the FDA can be set to 2 by making the second half of Equation 7 equal to 1:

$$R_{G+} + R_{S+} \parallel R_{T+} = R_{F}$$
 (8)

With this constraint, the overall gain equation reduces to

$$\frac{V_{OUT\pm}}{V_{Sig}} = \frac{R_{T+}}{R_{S+} + R_{T+}}.$$
 (9)

Figure 8. SE unipolar input-attenuator circuit

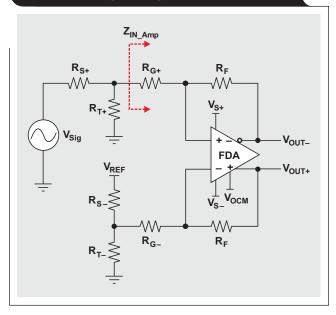

If we choose to keep  $R_{\rm F}$  the same on both sides of the FDA, then we need to balance the gain-setting resistances by setting

$$R_{G-} + R_{S-} \parallel R_{T-} = R_{G+} + R_{S+} \parallel R_{T+}.$$
 (10)

In order to balance the offset due to the common-mode voltage of  $V_{Sig}$ , we multiply the common-mode voltage of  $V_{Sig}$  by the signal input attenuator (or voltage divider), which equals  $V_{REF}$  times the voltage divider on the alternate input:

$$V_{REF} \frac{R_{T-}}{R_{S-} + R_{T-}} = V_{Sig\_Com} \frac{R_{T+}}{R_{S+} + R_{T+}}$$
 (11)

The input impedance is given by  $Z_{IN} = R_{S+} + R_{T+} \parallel Z_{IN\_Amp}$ , which is approximated by  $Z_{IN} = R_{S+} + R_{T+} \parallel R_{G+}$ .

These basic design equations provide the freedom to choose one value in each of the following sets of interactive components:

- 1. Signal input-attenuator resistors,  $R_{S+}$  and  $R_{T+}$
- 2. Gain-setting resistors,  $R_F$  and  $R_{G+}$
- 3.  $V_{\rm REF}$  voltage-divider resistors,  $R_{\rm S-}$  and  $R_{\rm T-}$

We start the design as before by first choosing  $R_{S+}$  close to the desired input impedance. We then select  $R_{F}$  in the

recommended range for the device and calculate the value of  $R_{T+}$  required to provide the desired attenuation. The result can be used to calculate  $R_{G+}$ .

For the alternate side of the input signal, we start similarly by first choosing the value of  $R_{S-}$ , which will basically set the current in the voltage divider. It is generally best to keep the current small to conserve power; but, since we chose to keep  $R_{\rm F}$  the same on both sides of the FDA, there are limitations because Equation 10 has to be satisfied. The required value of  $R_{T-}$  must be calculated to satisfy Equation 11, and then the results can be used along with  $R_{\rm F}$  to calculate  $R_{G-}$ .

To see an example Excel® worksheet, go to http://www.ti.com/lit/zip/slyt359 and click Open to view the WinZip® directory online (or click Save to download the WinZip file for offline use). Then open the file FDA\_Attenuator\_Examples\_SE\_Unipolar\_Input.xls and select the Unipolar SE FDA Input Atten worksheet tab.

#### Design Example 5

For Example 5, let's say we have a  $20\text{-}V_{PP}$  SE unipolar input signal that goes from 0 V to +20 V, we need a  $1\text{-}k\Omega$  input impedance, and we want to use the ADS8321 SAR ADC with a 5-V\_{PP} differential input and a 2.5-V common-mode voltage. We also are using a +5-V single supply to power both the FDA and the ADC, so we want to use that as our reference voltage,  $V_{REF}$ , on the alternate input. We choose  $R_{S+}=1~k\Omega$  and  $R_F=1~k\Omega$ . Rearranging Equation 9 and using substitution, we can calculate

$$R_{T+} = \frac{R_{S+}}{\frac{V_{Sig}}{V_{OUT+}} - 1} = \frac{1 \text{ k}\Omega}{4 - 1} = 333.3 \text{ }\Omega.$$

The nearest standard 1% value, 332  $\Omega$ , should be used. Rearranging Equation 8 and using substitution, we can calculate

$$R_{G+}=R_F-R_{S+}\parallel R_{T+}=1\ k\Omega-1\ k\Omega\parallel 332\ \Omega=750\ \Omega,$$
 which is a standard 1% value. We then choose  $R_{S-}=1\ k\Omega$  and calculate  $R_{T-}$  by rearranging Equation 11 and using substitution:

$$\begin{split} R_{T-} &= \frac{R_{S-}}{\frac{1}{V_{\text{Sig\_Com}}} \times \frac{R_{T+}}{R_{S+} + R_{T+}}} - 1 \\ &= \frac{1 \text{ k}\Omega}{\frac{1}{10 \text{ V} - 332 \Omega} - 1} = 1 \text{ k} \end{split}$$

which is a standard 1% value. By rearranging Equation 10 and using substitution, we can calculate

$$\begin{split} R_{G-} &= R_{G+} + R_{S+} \parallel R_{T+} - R_{S-} \parallel R_{T-} \\ &= 750 \ \Omega + 1 \ k\Omega \parallel 332 \ \Omega - 1 \ k\Omega \parallel 1 \ k\Omega = 500 \ \Omega. \end{split}$$

The nearest standard 1% value, 499  $\Omega$ , should be used. These values will provide the needed function and keep the FDA stable. Again the V<sub>OCM</sub> input on the FDA is used to set the output common-mode voltage to 2.5 V.

The input impedance is  $Z_{IN}=1254~\Omega,$  which is higher than desired. If the input impedance really needs to be closer to 1 k $\Omega,$  we can iterate with a lower value as before. In this case, using  $R_S=787~\Omega$  and  $R_F=1~k\Omega$  will yield  $Z_{IN}=999~\Omega,$  which comes as close as is possible when standard 1% values are used.

To see a TINA-TI™ simulation of the circuit in Example 5, go to http://www.ti.com/lit/zip/slyt359 and click Open to view the WinZip directory online (or click Save to download the WinZip file for offline use). If you have the TINA-TI software installed, you can open the file FDA\_Attenuator\_Examples\_SE\_Unipolar\_Input.TSC to view the example (the top circuit labeled "Example 5"). The simulation waveforms are the same as those shown in Figure 3 of Part 1. To download and install the free TINA-TI software, visit www.ti.com/tina-ti and click the Download button.

#### Using an FDA's $R_F$ and $R_G$ as an attenuator

The proposed circuit using gain-setting resistors to obtain an SE unipolar input signal is shown in Figure 9. In this circuit, the FDA is used as an attenuator in a manner similar to that described in Part 2 for the SE bipolar signal, and the design equations are the same:

$$\frac{V_{OUT\pm}}{V_{Sig}} = \frac{R_F}{R_G},$$

and for stability we set

$$R_F = R_G \parallel \frac{R_T}{2}$$

and  $Z_{IN} \approx R_G$ .

To avoid a DC offset in the output,  $V_{REF}$  is set to equal the common-mode voltage of  $V_{Sig}$ . Note that if a reference voltage higher than the input common-mode voltage is available in the system, a resistor divider can be used. This

Figure 9. Using FDA's  $R_{\text{F}}$  and  $R_{\text{G}}$  as attenuator for SE unipolar input

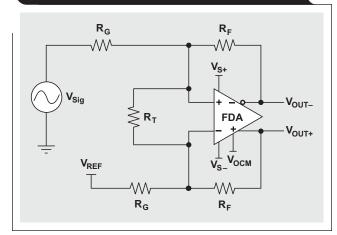

is accomplished by keeping the parallel combination equal to  $R_G$  while simultaneously setting the voltage divider to provide the input common-mode voltage at no load.

#### Design Examples 6a and 6b

For Example 6a, we will use the same approach as for Example 5, with  $R_F=1~k\Omega$ , and calculate  $R_G=4~k\Omega$  (the nearest standard 1% value is 4.02  $k\Omega$ ) and  $R_T=2.6666~k\Omega$  (the nearest standard 1% value is 2.67  $k\Omega$ ). This makes  $Z_{IN}\approx 4.02~k\Omega$ , and SPICE shows it to be more on the order of 4.46  $k\Omega$ .  $V_{REF}$  should be set to the common-mode voltage of the input signal and is calculated by

$$V_{\rm REF} = \frac{V_{\rm Sig\_min} + V_{\rm Sig\_max}}{2} = \frac{0 \ V + 20 \ V}{2} = 10 \ V.$$

The function is the same as before, but with this approach the only freedom of choice given the design requirements is the value of  $R_{\rm F}$ .

To see an example Excel worksheet, go to http://www.ti.com/lit/zip/slyt359 and click Open to view the WinZip directory online (or click Save to download the WinZip file for offline use). Then open the file FDA\_Attenuator\_Examples\_SE\_Unipolar\_Input.xls and select the Unipolar SE FDA RF\_RG Atten worksheet tab. To see a TINA-TI simulation of the circuit in Example 6a, go to http://www.ti.com/lit/zip/slyt359 and click Open to view the WinZip directory online (or click Save to download the WinZip file for offline use). If you have the TINA-TI software installed, you can open the file FDA\_Attenuator\_Examples\_SE\_Unipolar\_Input.TSC to view the example (the middle circuit labeled "Example 6a"). To download and install the free TINA-TI software, visit www.ti.com/tina-ti and click the Download button.

The simulation waveforms for Example 6a show that the signal is distorted. Further investigation will show that the input common-mode voltage range of the THS4509 used in the simulation has been violated at the most positive peaks of the input signal, causing nonlinear operation. In this case the SPICE model shows a problem; but care must be taken to double-check operation against the data sheet, as not all SPICE models will show this error. For instance, replacing the THS4509 model with the THS4520 will simulate fine, but the actual device has a similar input common-mode voltage range.

One way to correct the problem is to use pull-down resistors from the FDA input pins to ground as described in the THS4509 data sheet. In this case, instead of placing the full-value  $R_T$  across the inputs, we place half the value (1.33 k $\Omega$ ) from each input to ground. These resistors will act to pull down the inputs and bring the common-mode voltage back into linear operation. To see a TINA-TI simulation of this corrected circuit (Example 6b), go to http://www.ti. com/lit/zip/slyt359 and click Open to view the WinZip directory online (or click Save to download the WinZip file for offline use). If you have the TINA-TI software installed, you can open the file FDA\_Attenuator\_Examples\_SE\_Unipolar\_Input.TSC to view the example (the bottom circuit labeled "Example 6b"). Note that the circuit

provides the same results as those shown in Figure 3 of Part 1. To download and install the free TINA-TI software, visit www.ti.com/tina-ti and click the Download button.

Another way to eliminate the problem with input common-mode voltage is to use the input attenuator to the FDA as the circuit's attenuator as described earlier.

#### Conclusion

We have analyzed two approaches that attenuate and levelshift high-amplitude, SE unipolar signals to the input range of lower-voltage input ADCs. The primary difference between the unipolar input design and the bipolar designs described in Parts 1 and 2 is that a reference voltage to the alternate input must be provided in the unipolar design to make sure the output swing is symmetrical about the common-mode voltage. For the first approach (Example 5), we chose input resistor values to provide the required attenuation and to keep the noise gain of the FDA equal to 2 for stability. This approach allows the use of a lower value for  $V_{REF}$ . The second approach (Example 6a) uses the gain-setting resistors of the FDA in much the same way as using an inverting op amp, then a resistor is bootstrapped across the inputs to provide a noise gain of 2. We saw in the simulation that this last approach caused a problem with the input common-mode voltage going too high on the positive peaks of the input signal, but this was easily compensated for by splitting the R<sub>T</sub> resistor and tying the center to ground (Example 6b). The two approaches yield the same voltage translation that is needed to accomplish the interface task. Other performance metrics were not analyzed here, but the two approaches have substantially the same noise, bandwidth, and other AC and DC performance characteristics as long as the value of  $R_{\rm F}$  is the same.

The input-attenuator approach in Example 5 is more complex but allows the input impedance to be adjusted independently from the gain-setting resistors used around the FDA. At least to a certain degree, lower values can easily be achieved if desired, but there is a maximum allowable  $R_{S+}$  where larger values require the  $R_{G+}$  resistor to be a negative value. For example, setting  $R_S=4~\mathrm{k}\Omega$  results in  $R_{G+}=0~\Omega$ . The spreadsheet tool provided will generate "#NUM!" errors for this input as it tries to calculate the nearest standard value, which then replicates throughout the rest of the cells that require a value for  $R_{G+}$ ; but this value will work.

The approach in Examples 6a and 6b is easier, but the input impedance is set as a multiplication of the feedback resistor and attenuation:  $Z_{IN} \approx 2 \times R_F \times Attenuation$ . This does allow some design flexibility by varying the value of  $R_F$ , but the impact on noise, bandwidth, distortion, and other performance characteristics should be considered. Also, as mentioned before, voltages at the amplifier nodes should be checked against data-sheet specifications, because SPICE models will not always show problems.

One final note: The source impedance will affect the input gain or attenuation of either circuit and should be included in the value of  $R_{S+}$ , especially if it is significant.

#### References

For more information related to this article, you can download an Acrobat® Reader® file at www-s.ti.com/sc/techlit/ litnumber and replace "litnumber" with the **TI Lit. #** for the materials listed below.

| Document Title TI                               | Lit.  |
|-------------------------------------------------|-------|
| 1. Jim Karki, "Fully-Differential Amplifiers,"  |       |
| Application Reportsle                           | oa054 |
| 2. Jim Karki, "Using Fully Differential Op Amps |       |
| as Attenuators, Part 1: Differential Bipolar    |       |
| Input Signals," Analog Applications Journal     |       |
| (2Q 2009)sly                                    | yt336 |
| 3. Jim Karki, "Using Fully Differential Op Amps |       |
| as Attenuators, Part 2: Single-Ended Bipolar    |       |
| Input Signals," Analog Applications Journal     |       |
| (3Q 2009)sly                                    | yt341 |

#### **Related Web sites**

amplifier.ti.com

www.ti.com/sc/device/partnumber

Replace partnumber with ADS8321, THS4509, or THS4520

TINA-TI and spreadsheet support files for examples:

www.ti.com/lit/zip/slyt359

To download TINA-TI software:

www.ti.com/tina-ti

#### **IMPORTANT NOTICE**

Texas Instruments Incorporated and its subsidiaries (TI) reserve the right to make corrections, modifications, enhancements, improvements, and other changes to its products and services at any time and to discontinue any product or service without notice. Customers should obtain the latest relevant information before placing orders and should verify that such information is current and complete. All products are sold subject to TI's terms and conditions of sale supplied at the time of order acknowledgment.

TI warrants performance of its hardware products to the specifications applicable at the time of sale in accordance with TI's standard warranty. Testing and other quality control techniques are used to the extent TI deems necessary to support this warranty. Except where mandated by government requirements, testing of all parameters of each product is not necessarily performed.

TI assumes no liability for applications assistance or customer product design. Customers are responsible for their products and applications using TI components. To minimize the risks associated with customer products and applications, customers should provide adequate design and operating safeguards.

TI does not warrant or represent that any license, either express or implied, is granted under any TI patent right, copyright, mask work right, or other TI intellectual property right relating to any combination, machine, or process in which TI products or services are used. Information published by TI regarding third-party products or services does not constitute a license from TI to use such products or services or a warranty or endorsement thereof. Use of such information may require a license from a third party under the patents or other intellectual property of the third party, or a license from TI under the patents or other intellectual property of TI.

Reproduction of information in TI data books or data sheets is permissible only if reproduction is without alteration and is accompanied by all associated warranties, conditions, limitations, and notices. Reproduction of this information with alteration is an unfair and deceptive business practice. TI is not responsible or liable for such altered documentation. Information of third parties may be subject to additional restrictions.

Resale of TI products or services with statements different from or beyond the parameters stated by TI for that product or service voids all express and any implied warranties for the associated TI product or service and is an unfair and deceptive business practice. TI is not responsible or liable for any such statements.

TI products are not authorized for use in safety-critical applications (such as life support) where a failure of the TI product would reasonably be expected to cause severe personal injury or death, unless officers of the parties have executed an agreement specifically governing such use. Buyers represent that they have all necessary expertise in the safety and regulatory ramifications of their applications, and acknowledge and agree that they are solely responsible for all legal, regulatory and safety-related requirements concerning their products and any use of TI products in such safety-critical applications, notwithstanding any applications-related information or support that may be provided by TI. Further, Buyers must fully indemnify TI and its representatives against any damages arising out of the use of TI products in such safety-critical applications.

TI products are neither designed nor intended for use in military/aerospace applications or environments unless the TI products are specifically designated by TI as military-grade or "enhanced plastic." Only products designated by TI as military-grade meet military specifications. Buyers acknowledge and agree that any such use of TI products which TI has not designated as military-grade is solely at the Buyer's risk, and that they are solely responsible for compliance with all legal and regulatory requirements in connection with such use.

TI products are neither designed nor intended for use in automotive applications or environments unless the specific TI products are designated by TI as compliant with ISO/TS 16949 requirements. Buyers acknowledge and agree that, if they use any non-designated products in automotive applications, TI will not be responsible for any failure to meet such requirements.

Following are URLs where you can obtain information on other Texas Instruments products and application solutions:

| Products                                   |                        | Applications       |                           |
|--------------------------------------------|------------------------|--------------------|---------------------------|
| Amplifiers                                 | amplifier.ti.com       | Audio              | www.ti.com/audio          |
| Data Converters                            | dataconverter.ti.com   | Automotive         | www.ti.com/automotive     |
| DLP <sup>®</sup> Products                  | www.dlp.com            | Broadband          | www.ti.com/broadband      |
| DSP                                        | dsp.ti.com             | Digital Control    | www.ti.com/digitalcontrol |
| Clocks and Timers                          | www.ti.com/clocks      | Medical            | www.ti.com/medical        |
| Interface                                  | interface.ti.com       | Military           | www.ti.com/military       |
| Logic                                      | logic.ti.com           | Optical Networking | www.ti.com/opticalnetwork |
| Power Mgmt                                 | power.ti.com           | Security           | www.ti.com/security       |
| Microcontrollers                           | microcontroller.ti.com | Telephony          | www.ti.com/telephony      |
| RFID                                       | www.ti-rfid.com        | Video & Imaging    | www.ti.com/video          |
| RF/IF and ZigBee <sup>®</sup><br>Solutions | www.ti.com/lprf        | Wireless           | www.ti.com/wireless       |

Mailing Address: Texas Instruments

Post Office Box 655303 Dallas, Texas 75265

# TI Worldwide Technical Support

### Internet

# TI Semiconductor Product Information Center Home Page

support.ti.com

#### TI Semiconductor KnowledgeBase Home Page

support.ti.com/sc/knowledgebase

## **Product Information Centers**

**Americas** Phone +1(972) 644-5580

**Brazil** Phone 0800-891-2616

**Mexico** Phone 0800-670-7544

Fax +1(972) 927-6377

Internet/Email support.ti.com/sc/pic/americas.htm

#### **Europe, Middle East, and Africa**

Phone

European Free Call 00800-ASK-TEXAS

(00800 275 83927)

International +49 (0) 8161 80 2121 Russian Support +7 (4) 95 98 10 701

**Note:** The European Free Call (Toll Free) number is not active in all countries. If you have technical difficulty calling the free call number, please use the international number above.

Fax +(49) (0) 8161 80 2045 Internet support.ti.com/sc/pic/euro.htm

**Japan** 

Fax International +81-3-3344-5317

Domestic 0120-81-0036

Internet/Email International support.ti.com/sc/pic/japan.htm

Domestic www.tij.co.jp/pic

#### **Asia**

Phone

+91-80-41381665 International Domestic Toll-Free Number Australia 1-800-999-084 China 800-820-8682 Hong Kong 800-96-5941 India 1-800-425-7888 Indonesia 001-803-8861-1006 Korea 080-551-2804 Malaysia 1-800-80-3973 New Zealand 0800-446-934 **Philippines** 1-800-765-7404 Singapore 800-886-1028 Taiwan 0800-006800 Thailand 001-800-886-0010

Fax +886-2-2378-6808

Email tiasia@ti.com or ti-china@ti.com Internet support.ti.com/sc/pic/asia.htm

Safe Harbor Statement: This publication may contain forward-looking statements that involve a number of risks and uncertainties. These "forward-looking statements" are intended to qualify for the safe harbor from liability established by the Private Securities Litigation Reform Act of 1995. These forward-looking statements generally can be identified by phrases such as TI or its management "believes," "expects," "anticipates," "foresees," "forecasts," "estimates" or other words or phrases of similar import. Similarly, such statements herein that describe the company's products, business strategy, outlook, objectives, plans, intentions or goals also are forward-looking statements. All such forward-looking statements are subject to certain risks and uncertainties that could cause actual results to differ materially from those in forward-looking statements. Please refer to Ti's most recent Form 10-K for more information on the risks and uncertainties that could materially affect future results of operations. We disclaim any intention or obligation to update any forward-looking statements as a result of developments occurring after the date of this publication.

E093008

TINA-TI is a trademark of Texas Instruments. Acrobat and Reader are registered trademarks of Adobe Systems Incorporated. Excel is a registered trademark of Microsoft Corporation. WinZip is a registered trademark of WinZip International LLC. All other trademarks are the property of their respective owners.